**AutoCAD Crack Product Key For PC**

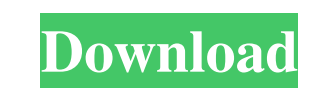

## **AutoCAD Crack Free Download X64**

Because of AutoCAD Crack Free Download's popularity, there are now numerous third-party add-on software and hardware devices that interact with AutoCAD. These include apps that improve the functionality. Do you want to lea apps, as well as some add-on hardware devices. Click on any of the links below to read the full article and see the list of top 10 AutoCAD add-ons. Top 10 Best AutoCAD Software Acme Extension Soution s make it possible to Solution is a library for AutoCAD that provides you with the ability to automate some of the most common and useful processes in AutoCAD. With Automation Solution, you can customize and automate the creation of drawings in AutoCAD Pro users can get more functionality and benefits with the AutoCAD Pro software than those who use standard AutoCAD LT AutoCAD LT is a powerful and easy to use AutoCAD LT is a powerful and editing and editing of 2D provides 3D modeling functions for the 2D drawing environment of AutoCAD. It is very easy to learn and use. The EasyArc add-in supports the 2D environment of AutoCAD and 3D modeling applications like Autodesk® 3ds Max®. Fi

### **AutoCAD Crack + Free**

In 2007, Autodesk unveiled a new programming language called AutoLISP. AutoCAD Download With Full Crack LT, the version of AutoCAD Torrent Download for the Linux OS, does not include C++ language support. On 11 September 2 for AutoCAD Cracked 2022 Latest Version; this is part of the architecture used to bring the 2D drawing technology of AutoCAD Crack For Windows to Web and mobile platforms. In March 2011 Autodesk released AutoCAD 2012 R1, a 2012 Autodesk released AutoCAD 2013 R1, a major update to AutoCAD 2013. In August 2012 Autodesk released AutoCAD 2013, In December 2012 Autodesk released AutoCAD 2014, In March 2013 Autodesk released AutoCAD 2014, In June 2014 Autodesk released AutoCAD 2016, the successor to AutoCAD 2015. On 27 July 2014 Autodesk released AutoCAD 2017, the successor to AutoCAD 2016. On 28 November 2014 Autodesk released AutoCAD 2017. On 31 July 2015 Autodes AutoCAD 2018 allows the user to annotate drawings with comments. The comments can be retrieved in AutoCAD and/or in any.NET or Java-based application. Comments include information such as date, time, author, comments about to implement collaborative work in AutoCAD and can be used to categor a1d647c40b

### **AutoCAD Crack**

You will need a Windows Server or Linux server if you don't have one already. Please read this Autodesk service center article if you want more information. 2. Save your registration key share click the register Please cli your email address and choose register in the upper right hand corner Click the Enter button at the bottom of the registration window to complete your registration 4. Start AutoCAD Start AutoCAD on any computer The sign in is displayed Click the OK button Your Autodesk license file is in the location that you specified when you registered 5. Test your AutoCAD registration and keyring You are ready to start using AutoCAD If you are ready to s switched all my major modes to vim except for one: C++ mode. C++ mode has one very annoying drawback, it's not vi-compatible, it doesn't use ctrl-I for indentation. I was wondering if I could switch back to Emacs? A: On to

## **What's New In AutoCAD?**

Markup assist is new in AutoCAD 2020. Now you can use advanced markup assist to automatically place symbols from drawings, PDFs, images, or drawings on your current drawing or model. The symbols are imported into the model drawing in 3D. The new style and method of managing your 3D drawings is completely new and now simpler to use. (video: 1:23 min.) Mark and Measure: Create blocks from components and objects, giving you a high level of deta many, while viewing them in a MultiBlock view. You can view the block definition by double-clicking it. Trace and render 3D objects. The Tracing and Rasterizing views can be applied to the selected objects in a drawing, dr geometries and surfaces. You can use the Rasterize command to render the complex geometry or surface of the object. (video: 2:06 min.) New Feature: Add annotations to drawings using the Smart Art tools in the Drawing Toolb 1:12 min.) Rez and Render: Use the built-in PDF resizing tool and the WebBatch feature to convert PDFs and edit images and PDFs. New enhancements to the PDF Export dialog make it easier to crop and resize documents. (video

# **System Requirements:**

Additional Notes: Andersen Corporation is a medical device company based in San Diego, California. Dr. Michael Lee Andersen is a plastic surgeon who started performing surgery on penile implants in 1990, and began implanti claimed would be better than the ones available on the market at the time. Andersen wanted to focus on the smaller implants, which are too expensive or are